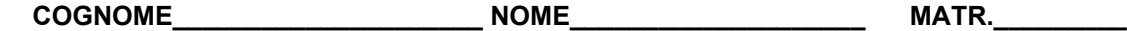

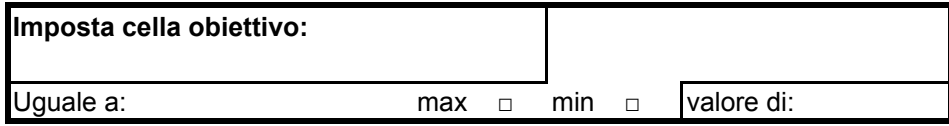

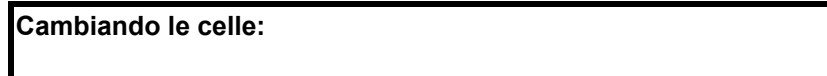

**Vincoli:**

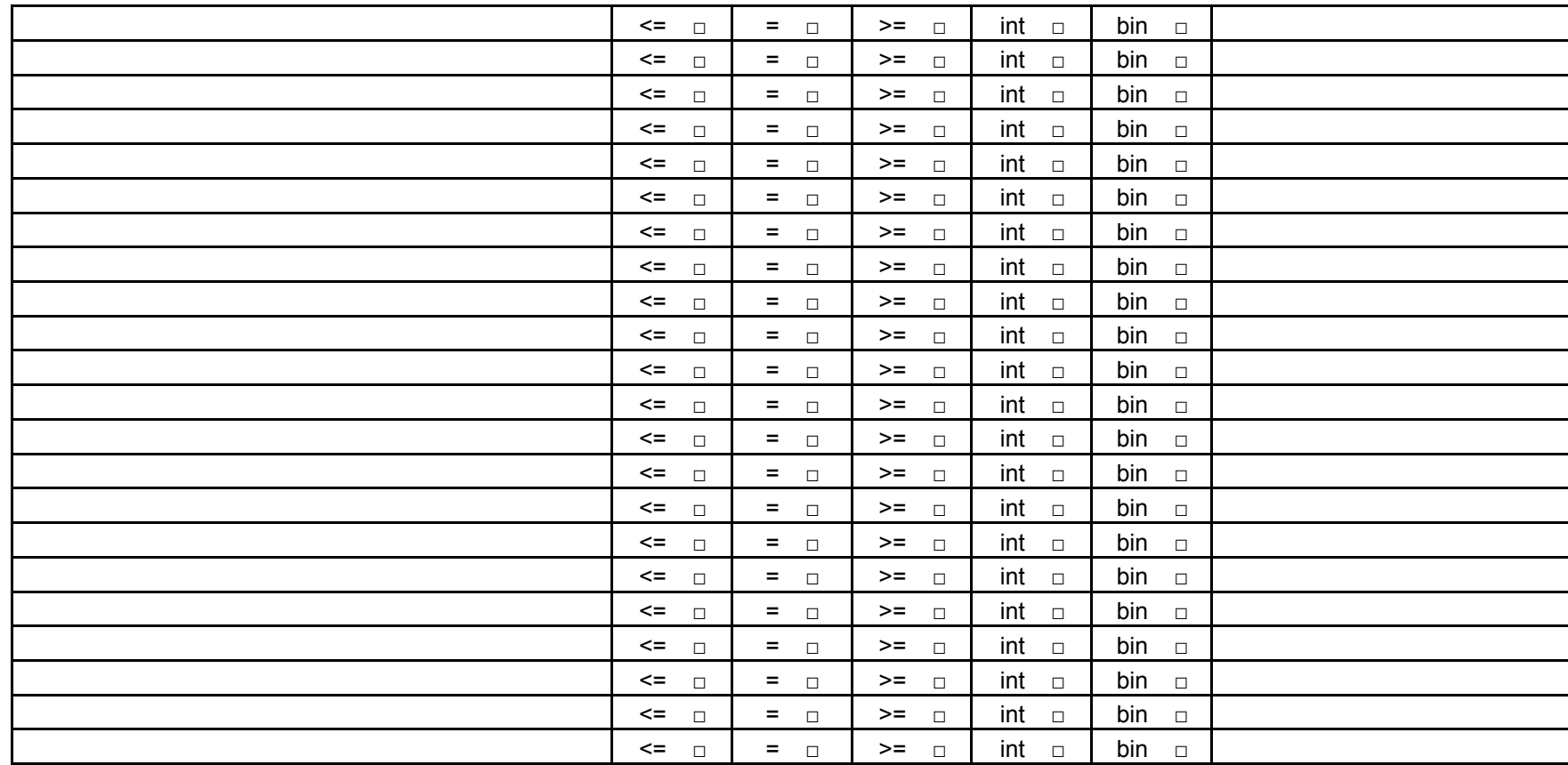

**NB: Barrare gli appositi quadratini, per descrivere la funzione obiettivo (min o max) e i tipi di vincoli (<=,=,>=,int,bin).**